<span id="page-0-2"></span>*symbolstyle —* Choices for the shape of markers

[Description](#page-0-0) [Syntax](#page-0-1) [Remarks and examples](#page-1-0) [Also see](#page-3-0)

## <span id="page-0-0"></span>**Description**

Markers are the ink used to mark where points are on a plot; see [G-3] *marker [options](http://www.stata.com/manuals14/g-3marker_options.pdf#g-3marker_options)*. *symbolstyle* specifies the shape of the marker.

You specify the *symbolstyle* inside the msymbol() option allowed with many of the graph commands:

. graph twoway . . . , msymbol(*symbolstyle*) . . .

Sometimes you will see that a *symbolstylelist* is allowed:

. scatter . . . , msymbol(*symbolstylelist*) . . .

<span id="page-0-1"></span>A *symbolstylelist* is a sequence of *symbolstyles* separated by spaces. Shorthands are allowed to make specifying the list easier; see [G-4] *[stylelists](http://www.stata.com/manuals14/g-4stylelists.pdf#g-4stylelists)*.

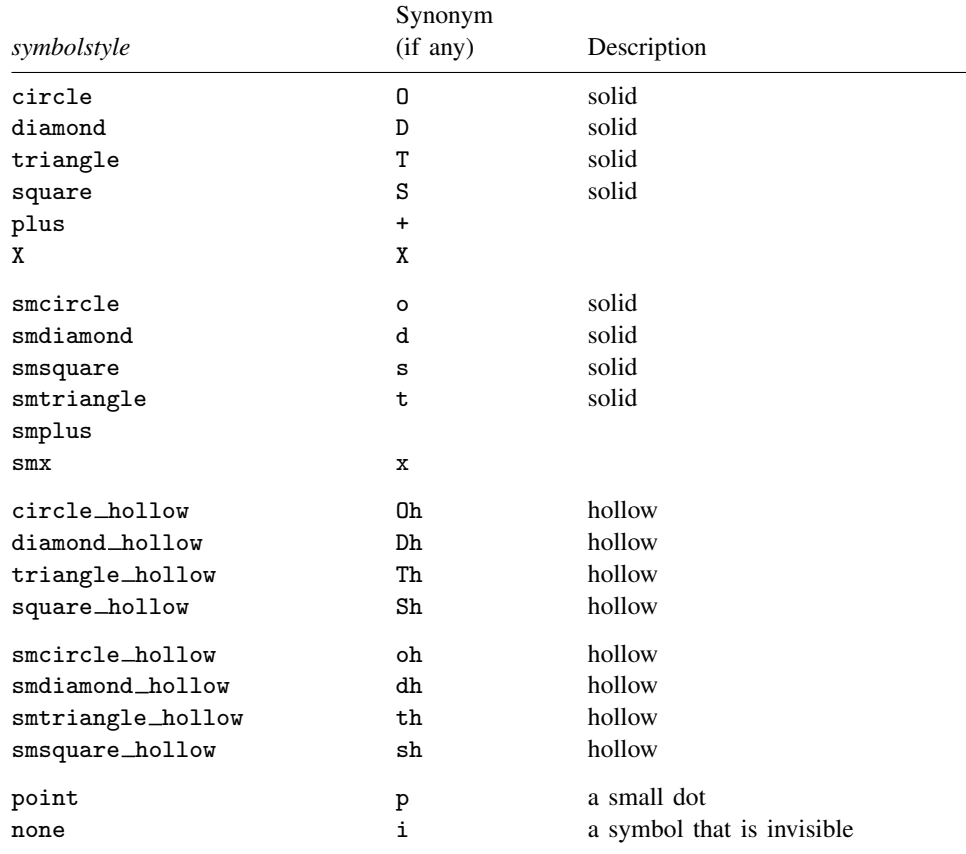

# **Syntax**

For a symbol palette displaying each of the above symbols, type

palette symbolpalette  $\big[$  , <u>sch</u>eme(*schemename*)  $\big]$ 

Other *symbolstyles* may be available; type

. graph query symbolstyle

<span id="page-1-0"></span>to obtain the complete list of *symbolstyles* installed on your computer.

### **Remarks and examples [stata.com](http://stata.com)**

Remarks are presented under the following headings:

[Typical use](#page-1-1) [Filled and hollow symbols](#page-1-2) [Size of symbols](#page-2-0)

### <span id="page-1-1"></span>**Typical use**

msymbol(*symbolstyle*) is one of the more commonly specified options. For instance, you may not be satisfied with the default rendition of

. scatter mpg weight if foreign || scatter mpg weight if !foreign

and prefer

. scatter mpg weight if foreign, msymbol(oh) || scatter mpg weight if !foreign,  $msymbol(x)$ 

When you are graphing multiple y variables in the same plot, you can specify a list of *symbolstyles* inside the msymbol() option:

. scatter mpg1 mpg2 weight, msymbol(oh x)

The result is the same as typing

```
. scatter mpg1 weight, msymbol(oh) ||
 scatter mpg2 weight, msymbol(x)
```
Also, in the above, we specified the symbol-style synonyms. Whether you type

```
. scatter mpg1 weight, msymbol(oh) ||
 scatter mpg2 weight, msymbol(x). scatter mpg1 weight, msymbol(smcircle_hollow) ||
 scatter mpg2 weight, msymbol(smx)
```
<span id="page-1-2"></span>makes no difference.

or

#### **Filled and hollow symbols**

The *symbolstyle* specifies the *shape* of the symbol, and in that sense, one of the styles circle and hcircle—and diamond and hdiamond, etc.—is unnecessary in that each is a different rendition of the same shape. The option mfcolor(*colorstyle*) (see [G-3] *[marker](http://www.stata.com/manuals14/g-3marker_options.pdf#g-3marker_options) options*) specifies how the inside of the symbol is to be filled. hcircle(), hdiamond, etc., are included for convenience and are equivalent to specifying

```
msymbol(Oh): msymbol(O) mfcolor(none)
msymbol(dh): msymbol(d) mfcolor(none)
etc.
```
Using mfcolor() to fill the inside of a symbol with different colors sometimes creates what are effectively new symbols. For instance, if you take msymbol(O) and fill its interior with a lighter shade of the same color used to outline the shape, you obtain a pleasing result. For instance, you might try

```
msymbol(O) mlcolor(yellow) mfcolor(.5*yellow)
```
or

```
msymbol(O) mlcolor(gs5) mfcolor(gs12)
```
as in

```
. scatter mpg weight, msymbol(O) mlcolor(gs5) mfcolor(gs14)
```
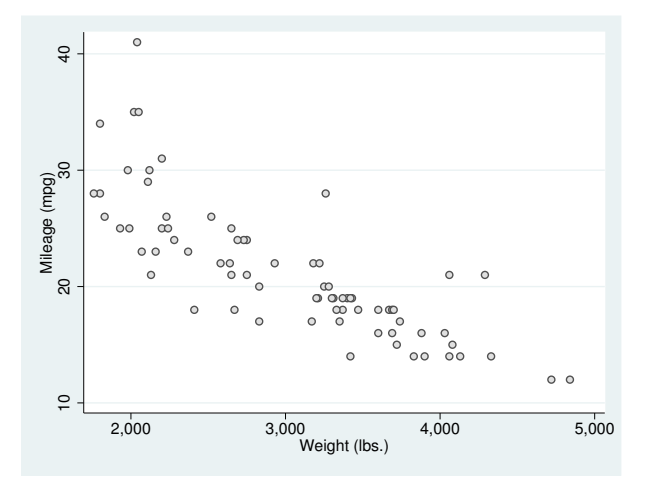

#### <span id="page-2-0"></span>**Size of symbols**

Just as msymbol(O) and msymbol(Oh) differ only in  $m$  f  $color()$ , msymbol(O) and msymbol(o) symbols circle and smcircle—differ only in msize(). In particular,

msymbol(O): msymbol(O) msize(medium)

msymbol(o): msymbol(O) msize(small)

and the same is true for all the other large and small symbol pairs.

msize() is interpreted as being relative to the size of the graph region (see [G-3] *region [options](http://www.stata.com/manuals14/g-3region_options.pdf#g-3region_options)*), so the same symbol size will in fact be a little different in

. scatter mpg weight

and

```
. scatter mpg weight, by(foreign total)
```
## <span id="page-3-0"></span>**Also see**

- [G-3] *marker\_[options](http://www.stata.com/manuals14/g-3marker_options.pdf#g-3marker_options)* Options for specifying markers
- [G-4] *[colorstyle](http://www.stata.com/manuals14/g-4colorstyle.pdf#g-4colorstyle)* Choices for color
- [G-4] *[linepatternstyle](http://www.stata.com/manuals14/g-4linepatternstyle.pdf#g-4linepatternstyle)* Choices for whether lines are solid, dashed, etc.
- [G-4] *[linestyle](http://www.stata.com/manuals14/g-4linestyle.pdf#g-4linestyle)* Choices for overall look of lines
- [G-4] *[linewidthstyle](http://www.stata.com/manuals14/g-4linewidthstyle.pdf#g-4linewidthstyle)* Choices for thickness of lines
- [G-4] *[markersizestyle](http://www.stata.com/manuals14/g-4markersizestyle.pdf#g-4markersizestyle)* Choices for the size of markers
- [G-4] *[markerstyle](http://www.stata.com/manuals14/g-4markerstyle.pdf#g-4markerstyle)* Choices for overall look of markers